## **Лабораторијска вежба број 3 из Објектно оријентисаног програмирања II**

**1)** Написати на језику *Java* следећи пакет типова:

- *Приказивач* на придруженој вишередној текстуалној компоненти графичке корисничке површи може да прикаже један текстуални (String) податак. Може да се постави садржај текста на нову вредност и да се на постојећи садржај додаје још текста.
- Активан апстрактан *актер* одређује вредност броја π у задатом броју итерација. После сваког задатог броја итерација, придруженом приказивачу се додаје један ред текста који садржи укупан број итерација, тренутну приближну вредност и апсолутну вредност разлике у односу на претходну итерацију. Рад актера може да се прекине и превремено.

 $|\pi \approx$ 

 $\sum_{k=1}$ 

 $\sum_{k=1} k^2$ 

- *Οјлер* је актер који за рачунање броја π користи приложену Ојлерову формулу. *n*  $6\sum_{1}^{n}\frac{1}{n}$
- $\bullet$  *Kpyz* је актер који вредност броја  $\pi$  одређује тако што генерише тачке са случајним координатама у опсегу од 0 до 1 и броји

колико њих пада унутар четвртине круга, са центром у координатном почетку и јединичним полупречником, у првом квадранту. Ако од укупно *n* тачака *m* пада унутар тог исечка, узима се да је π ≈ 4 *m* / *n*.

• *Програм* коришћењем графичке корисничке површи према слици приказује рад претходних класа. У менију Komande налазе се команде Kreni, Prekini и Zavrsi.

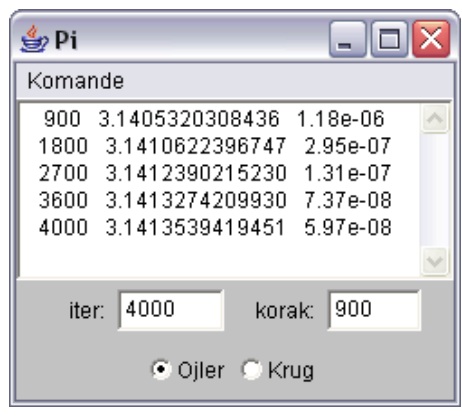

**2)** Написати на језику *Java* следећи пакет типова:

- Апстрактан активан *актер* понавља одређену апстрактну радњу. При свакој промени стања приказује свој текстуални опис на задатој графичкој компоненти типа натписа (Label). Рад актера може да се заустави, да се настави даље и да се дефинитивно прекине.
- *Станица* је актер који генерише путнике и има своје име. У станицу у случајним временским интервалима између задате најкраће и најдуже вредности стиже по један путник. Може да се дохвати име и број путника у станици и да се смањи број путника за задати број. Текстуални опис станице садржи име станице и број путника који чекају.
- *Возило* је актер који има своју ознаку и капацитет. Креће се наизменично од почетка до краја и назад дуж линије градског саобраћаја. Вожња до наредне станице траје случајно време између задатог најкраћег и најдужег времена. Задржавање у станици траје задато фиксно време. Тада прво из возила излази случајан број путника од 0 до 100% и после улази највећи могући број путника од оних који чекају у станици. Текстуални опис возила садржи ознаку возила, назив станице ка којој се возило креће или у којој се налази и број путника у возилу.
- *Линија* градског саобраћаја садржи известан број станица и возила које ствара на основу задатог низа имена станица, заједничког најмањег и најдужег времена између долазака путника, низа ознака возила, заједничког капацитета, времена задржавања у станицама и најкраћег и најдужег времена вожње између две станице. Својим актерима придружује по један

графички натпис које распоређује на задате две графичке плоче (Panel), за станице на једну и за возила на другу. Може да се дохвати број станица и станица са задатим редним бројем и да се управља радом свих актера у линији (крени, стани, прекини).

• *Програм* на графичкој корисничкој површи симулира рад линије градског саобраћаја помоћу 5 станица у које путници стижу после сваких 0,5 до 1 s и два возила капацитета 40 путника, временом задржавања од 1 s и временом вожње између две станице од 2 до 4 s.

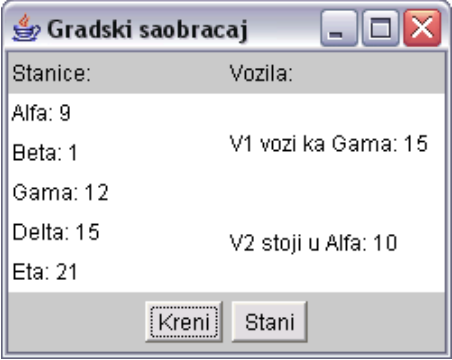

- **3)** Написати на језику *Java* следећи пакет типова:
	- *Тачка* у равни се задаје реалним координатама које могу да се дохвате.
	- Параметарска *крива* предвиђа израчунавање тачке у равни на основу задатог реалног параметра *t* и састављање текстуалног описа који садржи назив врсте криве.
	- *Цртеж* је графичка компонента по којој може да се црта задата крива задатом бојом мењајући параметар *t* од *t*min до *t*max са кораком Δ*t*. Приликом стварања цртежа задају се опсези координата који се пресликају на целу компоненту и који касније не могу да се промене, тако да изглед криве зависи од актуелне величине компоненте.
	- *Спирала* је крива задата формулама  $x = a \cdot t \cdot \cos(b \cdot t + c)$ и *y*=*a*·*t*·sin(*b*·*t*+*c*). Коефицијенти *a*, *b* и *c* се задају приликом стварања спирале.
	- *Полином* је крива задата формулама *x*=*t* и *y*=poli(*t*). При стварању се задаје низ коефицијената.
	- *Програм* на графичкој корисничкој површи црта одабрану криву с одабраним параметрима. Опсег координата на цртежу дуж обе осе је ±10. Садржај податка s типа String може да се разложи на редове методом String[] s.split("\n").

**4)** Написати на језику *Java* следећи пакет типова:

- *Функција* предвиђа израчунавање вредности реалне функције *f*(*x*) и састављање текстуалног описа функције.
- *Синусоида* је функција која на основу задатих реалних параметара *a*, *b* и *c* израчунава *a*·sin(*b*·x+*c*). Текстуални облик је *a***\*sin(***b***\*x+***c***)**.
- *Збир функција* је функција која може да садржи произвољан број функција. Ствара се празан после чега се функције додају једна по једна. Могу одједном да се избаце све функције. Вредност је једнака збиру вредности свих садржаних функција за дато *x*. Текстуални опис садржи текстуалне описе садржаних функција, једна функција по реду.
- Активан *график* је графичка компонента која сваких 10 ms у задатом броју тачака црта задату функцију *f*(*x*+*v*·*t*), где је *t* [s] време протекло од почетка цртања, а *v* параметар који може да се поставља. Приликом стварања цртежа задају се опсези координата који се пресликају на целу компоненту и који касније не могу да

се промене, тако да изглед криве зависи од актуелне величине компоненте. Рад графика може да се заустави, да се наставља даље и да се дефинитивно прекине.

• *Програм* на графичкој корисничкој површи према слици може да саставља један збир функција и да управља цртањем те функције. Опсег координата на цртежу дуж обе осе је ±10. Цртање се врши у 200 тачака. Промена параметра *v* има тренутно дејство.

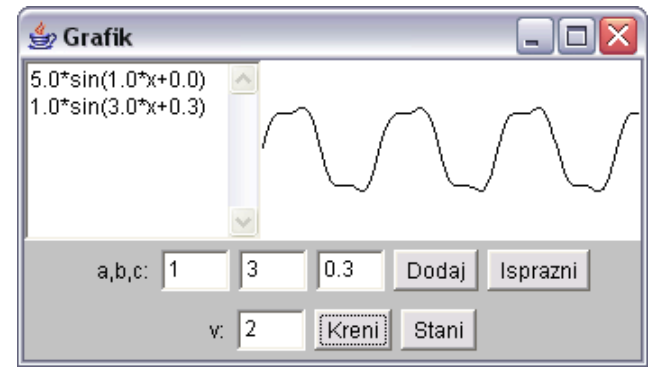

## **НАПОМЕНЕ:**

- **б)** За израду лабораторијске вежбе, на располагању је **120** минута.
- **в)** Дозвољено је коришћење оригиналних књига и збирки задатака (не фотокопија) и *Подсетника за AWT*.
- **г)** Није дозвољено коришћење унапред припремљених решења у било којем облику. Студент који користи унапред припремљена решења, биће удаљен и **губи право на полагање колоквијума**.
- **д)** У току израде лабораторијске вежбе, дежурни може студентима да постаља питања у вези њихових решења, што може утицати на број освојених поена на лабораторијској вежби.
- **ђ)** Резултат рада мора бити у \*.java датотекама у фасцикли L:\.
- **е)** Оцене радова биће објављене на *Web*-у на адреси: galeb.etf.bg.ac.yu/~kraus/ (одреднице: *настава* | <име предмета> | *оцене* | *колоквијуми*).

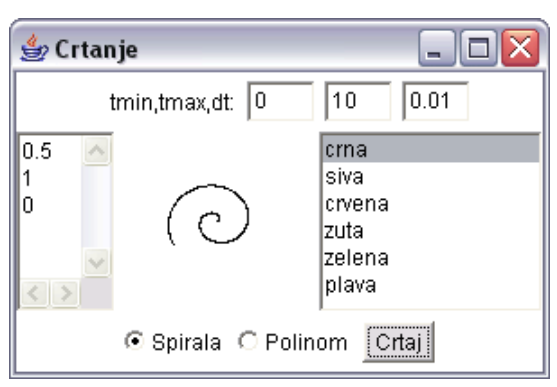

**а)** Потребно је решавати искључиво задатак чији се број добије на почетку вежбе.